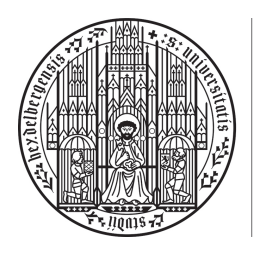

**UNIVERSITÄT HEIDELBERG** ZUKUNFT **SEIT 1386** 

# 8. Abgabeblatt – Lösungen

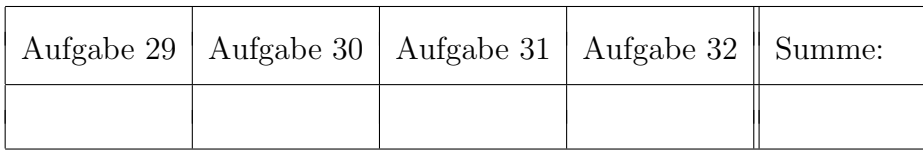

 $\ddot{\text{U}}$ bungsgruppe:  $\text{Tutor(in)}$ :

Namen:

# Aufgabe 29 (Existenz der Isometrie-Normalform,  $6 = 1 + 2 + 1 + 2$  Punkte).

Sei  $(V, \langle \cdot, \cdot \rangle)$  ein Euklidischer Raum mit  $n = \dim_{\mathbb{R}}(V) < \infty$  und  $\varphi \in \text{End}_{\mathbb{R}}(V)$ . Zeigen Sie:

- (a) Es gibt  $\lambda_1, ..., \lambda_r \in \mathbb{R}$  und quadratische Polynome  $q_1, ..., q_m \in \mathbb{R}[t]$  ohne Nullstellen in  $\mathbb{R}$ , so dass  $\chi_{\varphi} = (t - \lambda_1) \cdot ... \cdot (t - \lambda_r) \cdot q_1 \cdot ... \cdot q_m$ . *Hinweis: Nutzen Sie den Fundamentalsatz der Algebra sowie P0.4.*
- (b) Es gibt einen UVR  $W \subset V$  mit  $\varphi(W) \subset W$  und  $\dim_{\mathbb{R}}(W) \in \{1,2\}$ . *Hinweis: Nutzen Sie (a) und machen Sie eine Fallunterscheidung r >* 0 *vs. r* = 0*. Im Fall*  $r = 0$  *nutzen Sie Cayley-Hamilton, um zu zeigen, dass es*  $w \in V$ ,  $i \in \{1, ..., m\}$  *gibt mit*  $q_i(\varphi)(w) = 0$ *. Definieren Sie dann*  $W := Lin(w, \varphi(w))$ *.*
- (c) Ist  $\varphi$  zusätzlich eine Isometrie und  $W \subset V$  ein UVR mit  $\varphi(W) \subset W$ , so ist auch  $\varphi(W^{\perp}) \subset W^{\perp}.$

Sei nun  $\varphi$  eine Isometrie. Für  $\alpha \in (0, \pi) \cup (\pi, 2\pi)$  heißt die Matrix  $A(\alpha) := \begin{pmatrix} \cos \alpha & -\sin(\alpha) \\ \sin(\alpha) & \cos(\alpha) \end{pmatrix}$  $\lambda$ ein *Drehkästchen zum Winkel*  $\alpha$ *.*  $\varphi$  befindet sich bzgl. einer ONB  $\beta$  von  $V$  in *Isometrie-Normalform*, falls es  $r, s, k \in \mathbb{N}_0$  mit  $n = r + s + 2k$  und  $\alpha_1, ..., \alpha_k \in (0, \pi) \cup (\pi, 2\pi)$  gibt, so dass (bis auf die Reihenfolge der  $1 \times 1$ - bzw.  $2 \times 2$ -Blöcke auf der Diagonalen):

$$
M_{\mathcal{B}}^{\mathcal{B}}(\varphi) = \begin{pmatrix} E_r & & & \\ & -E_s & & \\ & & A(\alpha_1) & \\ & & & \ddots \\ & & & & A(\alpha_k) \end{pmatrix}.
$$

(d) Zeigen Sie mit vollständiger Induktion über  $n \in \mathbb{N}$ : Es gibt stets eine ONB  $\mathcal{B}$  von  $V$ , so dass  $\varphi$  bzgl.  $\beta$  in Isometrie-Normalform ist. *Hinweis: Sei W ein UVR aus* (*b*). Betrachten Sie die Einschränkungen  $\varphi_1 := \varphi|_W$  *und*  $\varphi_2 := \varphi|_{W^{\perp}}$ , bestimmen Sie für beide Abbildungen getrennt eine geeignete Basis und *setzen Sie diese zu einer ONB von V zusammen.*

Lösung:

- (a) Fundamentalsatz der Algebra,  $\chi_{\varphi} \in \mathbb{R}[t] \subset \mathbb{C}[t] \Rightarrow$  Es gibt Nullstelle  $\lambda \in \mathbb{C}$  von  $\chi_{\varphi}$ .
	- Fall 1:  $\lambda \in \mathbb{R} \Rightarrow \chi_{\varphi} = (t \lambda) \cdot g$  mit  $g \in \mathbb{R}[t]$ ,  $\text{grad}(g) = \text{grad}(\chi_{\varphi}) 1$ .
	- Fall 2:  $\lambda \in \mathbb{C} \setminus \mathbb{R} \stackrel{P0.4(d)}{\Rightarrow} \chi_{\varphi} = (t \lambda)(t \overline{\lambda}) \cdot g$  mit  $g \in \mathbb{C}[t]$ , grad $(g) = \text{grad}(\chi_{\varphi}) 2$ . Wegen  $q := (t - \lambda)(t - \overline{\lambda}) = t^2 - (\lambda + \overline{\lambda}) + \lambda \cdot \overline{\lambda} \in \mathbb{R}[t]$  gilt sogar  $g \in \mathbb{R}[t]$ .

Induktiv folgt die Behauptung.

- (b) Sei  $\chi_{\varphi} = (t \lambda_1) \cdot ... \cdot (t \lambda_r) \cdot q_1 \cdot ... \cdot q_m \in \mathbb{R}[t]$  die Zerlegung aus (a).
	- Fall  $r > 0$ :
		- $\Rightarrow \lambda_1$  ist Eigenwert von  $\varphi$  zu einem EV  $v_1 \in V$ .  $\Rightarrow W := \text{Lin}(v_1)$  erfüllt dim<sub> $\mathbb{R}(W) = 1$  und außerdem  $\varphi(W) \subset W$ , denn.</sub> Sei  $x \in \varphi(W) \Rightarrow x = \varphi(v)$ ,  $v \in W \Rightarrow \text{Es gibt } \mu \in \mathbb{R} \text{ mit } v = \mu v_1 \Rightarrow x = \varphi(v) =$  $\mu\varphi(v_1) = \mu\lambda v_1 \in W$ .
	- Fall  $r = 0$ : (Insbesondere hat  $\varphi$  keine Eigenwerte.) Cayley-Hamilton  $\implies q_1(\varphi) \circ ... \circ q_m(\varphi) = \chi_{\varphi}(\varphi) = 0$  (\*).  $\Rightarrow$  Es gibt  $i \in \{1, ..., m\}$ , so dass  $q_i(\varphi)$  nicht injektiv ist. (Wären alle  $q_i(\varphi)$  injektiv, wäre auch  $q_1(\varphi) \circ ... \circ q_m(\varphi) = \chi_{\varphi}(\varphi)$  injektiv; Widerspruch zu (\*)).  $\Rightarrow$  Es gibt  $w \in V \setminus \{0\}, i \in \{1, ..., m\}$  mit  $q_i(\varphi)(w) = 0$ .

Setze 
$$
W := \text{Lin}(w, \varphi(w)).
$$
  
\nSei  $v \in W$  beliebig.  
\n⇒ Es gibt  $\mu_1, \mu_2 \in \mathbb{R}$  mit  $v = \mu_1 w + \mu_2 \varphi(w).$   
\n⇒  $\varphi(v) = \mu_1 \varphi(w) + \mu_2 \varphi(\varphi(w)).$   
\n $q_i(\varphi)(w) = 0$ <sup>schreibe  $q_i = t^2 + bt + c$   $\varphi(\varphi(w)) + b\varphi(w) + cw = 0 \Rightarrow \varphi(\varphi(w)) = -b\varphi(w) + cw \in W.$   
\n⇒  $\varphi(v) = \mu_1 \varphi(w) + \mu_2 \varphi(\varphi(w)) \in W.$   
\n⇒  $\varphi(W) \subset W.$</sup> 

- (c)  $\varphi$  Isometrie,  $\dim_{\mathbb{R}}(V) < \infty \stackrel{21.3}{\implies} \varphi$  Isomorphismus.  $\Rightarrow \varphi(W) = W$ . Sei  $v \in W^{\perp}$ . Wir wollen zeigen:  $\varphi(v) \in W^{\perp}$ . Sei  $w \in W$  beliebig  $\stackrel{\varphi(W)=W}{\Rightarrow} \varphi^{-1}(w) \in W$ .  $\Rightarrow \langle \varphi(v), w \rangle = \langle \varphi(v), \varphi(\varphi^{-1}(w)) \rangle \stackrel{\varphi \text{ Isom.}}{=} \langle v, \varphi^{-1}(w) \rangle \stackrel{\varphi^{-1}(w) \in W, v \in W^{\perp}}{=} 0.$  $\Rightarrow \varphi(v) \in W^{\perp}.$
- (d) Beweis durch vollständige Induktion nach  $n := \dim_{\mathbb{R}}(V)$ :
	- Induktionsantang  $n = 0$ : Nichts zu zeigen.
	- Induktions voraussetzung (IV): Für jeden  $\varphi \in \text{End}_{\mathbb{R}}(V)$  mit  $\dim_{\mathbb{R}}(V) \leq n-1$  gebe es geeignete ONB von *V* .
	- Induktionsschritt:  $(b) \Rightarrow$  Es gibt  $W \subseteq V$  mit  $\varphi(W) \subseteq W$  mit dim<sub>R</sub> $(W) \in \{1, 2\}$ . Im Falle dim<sub>R</sub> $(W) =$ 2 hat  $\varphi$  keine Eigenvektoren in W.  $(c) \implies \varphi(W^{\perp}) \subset W^{\perp}.$ Definiere

 $\varphi_1 := \varphi|_W : W \to W \quad \text{ und} \quad \varphi_2 := \varphi|_{W^\perp} : W^\perp \to W^\perp.$ 

 $\varphi$  Isometrie  $\Rightarrow \varphi_1, \varphi_2$  sind Isometrien.  $\dim_{\mathbb{R}}(W^{\perp}) \in \{n-2, n-1\}, \text{ IV } \Rightarrow \text{Es } \text{gibt } \text{ONB } C \text{ von } W^{\perp}, \text{ so dass } M_{\mathcal{C}}^{\mathcal{C}}(\varphi_2)$ Isometrie-Normalform besitzt.

- Fall 1:  $\dim_{\mathbb{R}}(W) = 1$ : Sei  $w \in W$  beliebig mit  $||w|| = 1 \stackrel{W \perp W^{\perp}}{\Rightarrow} \mathcal{B} := \{w\} \cup \mathcal{C}$ ist ONB von *V* .  $\varphi(W) \subset W \Rightarrow \text{Es gibt } \mu \in \mathbb{R} \text{ mit } \varphi(w) = \mu \cdot w \Rightarrow w \text{ ist EV von } \varphi \overset{\varphi \text{ Isometrie}}{\Rightarrow}$  $\mu \in \{-1, +1\}.$  $\Rightarrow$   $M_{\mathcal{B}}^{\mathcal{B}}(\varphi) = \begin{pmatrix} \mu & 0 \\ 0 & M_{\mathcal{C}}^{\mathcal{C}}(\varphi_2) \end{pmatrix}$ ⌘ ist eine Isometrie-Normalform.
- Fall 2:  $\dim_{\mathbb{R}}(W) = 2$ . Sei *D* eine ONB von *W*. Sei  $f : \mathbb{R}^2 \to \mathbb{R}^2$ ,  $f :=$  $\Phi_{\mathcal{D}}^{-1} \circ \varphi_1 \circ \Phi_{\mathcal{D}}.$ 
	- $\Rightarrow$  *f* Isometrie.
	- $\Rightarrow$   $f = \overline{A}$  mit  $A \in O(2)$  orthogonal.

 $\phi$  hat keinen Eigenvektor in  $W \Rightarrow \varphi_1$  hat keinen Eigenvektor in  $W \Rightarrow A$  hat keinen Eigenvektor in  $\mathbb{R}^2 \stackrel{(21.11)}{\Rightarrow} A = A(\alpha)$  mit  $\alpha \in (0, \pi) \cup (\pi, 2\pi)$ .

Wähle  $\mathcal{B} := \mathcal{D} \cup \mathcal{C}$ .  $W \perp W^{\perp} \Rightarrow \mathcal{B}$  ist ONB von *V*, und

$$
M_{\mathcal{B}}^{\mathcal{B}}(\varphi)=\left(\begin{smallmatrix} A(\alpha) & 0 \\ 0 & M_{\mathcal{C}}^{\mathcal{C}}(\varphi_{2}) \end{smallmatrix}\right)
$$

ist eine Isometrie-Normalform.

# Aufgabe 30 (Berechnung von Isometrie-Normalform und Anwendungen des Spektralsatzes,  $6 = 2 + 1 + 1 + 2$  Punkte).

Sei  $V := \mathbb{R}^3$  der Euklidische Standardvektorraum (d.h. mit Standardskalarprodukt). Gegeben sei die Matrix

$$
A := \frac{1}{9} \begin{pmatrix} -1 & -6 & -2 & 6 & -2 \\ 6 & 0 & -6 & 0 & 3 \\ -2 & 6 & -4 & 3 & -4 \\ -6 & 0 & -3 & 0 & 6 \\ -2 & -3 & -4 & -6 & -4 \end{pmatrix} \in O(5).
$$

(a) Bestimmen Sie die Isometrie-Normalform von  $\tilde{A} \in \text{End}_{\mathbb{R}}(V)$  sowie eine Matrix  $T \in O(5)$ , so dass *T<sup>t</sup> AT* in Isometrie-Normalform ist. *Hinweis: Nutzen Sie das Vorgehen aus P29.*

Sei nun  $A \in M(n \times n, \mathbb{R})$  symmetrisch.

(b) Zeigen Sie: Es gilt

*A* positiv (semi-)definit  $\iff$  Alle Eigenwerte von *A* sind (gleich oder) größer 0.

- (c) Sei *A* nun positiv semidefinit. Zeigen Sie: Es gibt eine positiv semidefinite Matrix  $S \in$  $M(n \times n, \mathbb{R})$  mit  $S^2 = A$ .
- (d) Sei nun  $A = \begin{pmatrix} 2 & 1 & 1 \\ 1 & 2 & 1 \\ 1 & 1 & 2 \end{pmatrix}$ . Geben Sie eine Matrix  $T \in SO(3)$  an, so dass  $T^tAT$  diagonal ist und berechnen Sie *S* aus (c).

## Lösung:

(a) Wir nutzen P29. Sei

$$
B := \frac{1}{2}(A^{t} + A) = \frac{1}{9} \begin{pmatrix} -1 & 0 & -2 & 0 & -2 \\ 0 & 0 & 0 & 0 & 0 \\ -2 & 0 & -4 & 0 & -4 \\ 0 & 0 & 0 & 0 & 0 \\ -2 & 0 & -4 & 0 & -4 \end{pmatrix}.
$$

Eigenwerte von *B*:

$$
\chi_B = \det(tE_n - B) = \frac{1}{9^5} \det \begin{pmatrix} 9t + 1 & 0 & 2 & 0 & 2 \\ 0 & 9t & 0 & 0 & 0 & 0 \\ 2 & 0 & 9t + 4 & 0 & 4 & 0 \\ 0 & 0 & 0 & 9t & 0 & 0 \\ 2 & 0 & 4 & 0 & 9t + 4 \end{pmatrix}
$$
  
\n
$$
\text{Laplace S2} = \frac{t}{9^4} \det \begin{pmatrix} 9t + 1 & 2 & 0 & 2 \\ 2 & 9t + 4 & 0 & 4 \\ 0 & 0 & 9t & 0 \\ 2 & 4 & 0 & 9t + 4 \end{pmatrix}
$$
  
\n
$$
\text{Laplace S3} = \frac{t^2}{9^3} \det \begin{pmatrix} 9t + 1 & 2 & 2 \\ 2 & 9t + 4 & 4 \\ 2 & 4 & 9t + 4 \end{pmatrix}
$$
  
\n
$$
-z^2 + \frac{z^3}{2} + z^3 = \frac{t^2}{9^3} \det \begin{pmatrix} 9t + 1 & 2 & 2 \\ 2 & 9t + 4 & 4 \\ 0 & -9t & 9t \end{pmatrix}
$$
  
\n
$$
S^3 + S^2 = S^2 = \frac{t^2}{9^3} \det \begin{pmatrix} 9t + 1 & 4 & 2 \\ 2 & 9t + 8 & 4 \\ 0 & 0 & 9t \end{pmatrix}
$$
  
\n
$$
= 9^{-2}t^3 \det \det \begin{pmatrix} 9t + 1 & 4 \\ 2 & 9t + 8 \end{pmatrix}
$$
  
\n
$$
= t^4(t + 1).
$$

 $\Rightarrow$  EW von *B* sind  $\lambda_1 = -1$ ,  $\lambda_2 = 0$ . P29(a) (und  $cos(\alpha) = 0 \iff \alpha = \frac{\pi}{2}$ )  $\Rightarrow$  Die Isometrie-Normalform von *A* lautet

$$
\begin{pmatrix} -1 & & \\ & A(\frac{\pi}{2}) & \\ & & A(\frac{\pi}{2}) \end{pmatrix} = \begin{pmatrix} -1 & & & \\ & 0 & -1 & \\ & 1 & 0 & \\ & & & 0 & -1 \\ & & & 1 & 0 \end{pmatrix} =: I
$$

Bestimmung der ONB:

 $\text{Eig}(B, -1) = \text{Kern}(-E_5 - B) \stackrel{\text{Rechnen}}{=} \text{Lin}(v_0) \text{ mit } v_0 = (-\frac{1}{2}, 0, -1, 0, -1)^t.$  $Eig(B, 0) = \text{Kern}(B) \stackrel{\text{Rechnen}}{=} \text{Lin}(v_1, v_2, v_3, v_4) \text{ mit}$ 

$$
v_1 = \begin{pmatrix} 0 \\ 1 \\ 0 \\ 0 \\ 0 \end{pmatrix}, \quad v_2 = \begin{pmatrix} 2 \\ 0 \\ -1 \\ 0 \\ 0 \end{pmatrix}, \quad v_3 = \begin{pmatrix} 0 \\ 0 \\ 0 \\ 1 \\ 0 \end{pmatrix}, \quad v_4 = \begin{pmatrix} 0 \\ 0 \\ 1 \\ 0 \\ -1 \end{pmatrix}.
$$

ONB von Eig $(B, -1)$  ist  $\frac{v_0}{\|v_0\|} = \frac{2}{3}v_0$ .

Für  $\lambda = 0$  haben wir 2 Drehkästchen. Wir nutzen zweimal P29(b):

• Sei  $x = v_1 \Rightarrow Ax = \frac{1}{3}(-2, 0, 2, 0, -1)^t$ . Gram-Schmidt liefert ONB

$$
(x_1, x_2) = \begin{pmatrix} 0 \\ 1 \\ 0 \\ 0 \\ 0 \end{pmatrix}, \frac{1}{3} \begin{pmatrix} -2 \\ 0 \\ 2 \\ 0 \\ -1 \end{pmatrix}
$$

von  $W_1 := \text{Lin}(x, Ax)$ .

• Wähle nun  $y \in$  Eig( $B$ , 0)  $\cap$  Lin( $x$ ,  $Ax$ )<sup> $\perp$ </sup>, z.B.  $y = v_3$ .  $\Rightarrow Ay = \frac{1}{3}(2, 0, 1, 0, -2)^t.$ Gram-Schmidt liefert ONB

$$
(y_1, y_2) = \begin{pmatrix} 0 \\ 0 \\ 0 \\ 1 \\ 0 \end{pmatrix}, \frac{1}{3} \begin{pmatrix} 2 \\ 0 \\ 1 \\ 0 \\ -2 \end{pmatrix}
$$

von  $W_2 := \text{Lin}(y, Ay)$ .

Fasse Vektoren zusammen:  $(\frac{v_0}{\|v_0\|}, x_1, x_2, y_1, y_2)$  ist ONB von  $\mathbb{R}^5$  und es gilt mit

$$
T := \left(\frac{v_0}{\|v_0\|}, x_1, x_2, y_1, y_2\right) = \begin{pmatrix} -\frac{1}{3} & 0 & -\frac{2}{3} & 0 & \frac{2}{3} \\ 0 & 1 & 0 & 0 & 0 \\ -\frac{2}{3} & 0 & \frac{2}{3} & 0 & \frac{1}{3} \\ 0 & 0 & 0 & 1 & 0 \\ -\frac{2}{3} & 0 & -\frac{1}{3} & 0 & -\frac{2}{3} \end{pmatrix}
$$

dann  $T^tAT = I$ .

(b) Spektralsatz  $\Rightarrow$  Es gibt eine ONB  $(v_1, ..., v_n)$  aus Eigenvektoren von *A* mit zugehörigen EW  $\lambda_1, ..., \lambda_n \in \mathbb{R}$ . Sei  $x \in \mathbb{R}^n$ .  $\Rightarrow$   $x = \sum_{i=1}^{n} \mu_i v_i$  mit geeigneten  $\mu_i \in \mathbb{R}$ .  $\Rightarrow$ 

$$
Ax = \sum_{i=1}^{n} \mu_i Av_i = \sum_{i=1}^{n} \mu_i \lambda_i v_i
$$

 $\Rightarrow$ 

$$
x^{t}Ax = \sum_{j=1}^{n} \mu_{j}v_{j}^{t} \cdot \sum_{i=1}^{n} \mu_{i}\lambda_{i}v_{i} = \sum_{i,j=1}^{n} \mu_{i}\mu_{j}v_{j}^{t}v_{i} \stackrel{(v_{1},...,v_{n})}{=} \sum_{i=1}^{n} \mu_{i}^{2}\lambda_{i}.\left(*\right)
$$

$$
"\Leftarrow
$$
": Seien  $\lambda_1, ..., \lambda_n > 0$ . \n⇒ Für alle  $x \in \mathbb{R}^n$  gilt:  $x^t A x > 0$ . \n $"⇒$  ": Sei A positive definite. Sei  $i \in \{1, ..., n\}$  beliefs. \n $(*)$  ⇒  $0 < v_i^t A v_i \stackrel{(*)}{=} \lambda_i$ , \n $d.h.$  alle Eigenverte sind positiv.

(c) Spektralsatz  $\Rightarrow$  Es gibt  $T \in O(n)$  mit  $T^tAT =$  $\bigwedge^{\lambda_1}$  $\ddots$ <br> $\lambda_n$ ◆ =: *D* mit den Eigenwerten

$$
\lambda_1, ..., \lambda_n \ge 0 \text{ von } A.
$$
  
Definiere  $S := T \underbrace{\begin{pmatrix} \sqrt{\lambda_1} \\ & \ddots \\ & & \sqrt{\lambda_n} \end{pmatrix}}_{=:D^{1/2}} T^t.$   

$$
\Rightarrow S^2 = TD^{1/2} \underbrace{T^t T}_{=:E_n} D^{1/2} T^t = T \underbrace{D^{1/2} D^{1/2}}_{=:D} T^t = A.
$$

*S* ist offensichtlich symmetrisch und positiv (semi-)definit, da es die Eigenwerte  $\sqrt{\lambda_1}, ..., \sqrt{\lambda_n} \ge$ 0 besitzt.

(d) Wir berechnen die EW von *A*:

$$
\chi_A = \det(tE_3 - A) = \det\begin{pmatrix} t-2 & -1 & -1 \\ -1 & t-2 & -1 \\ -1 & -1 & t-2 \end{pmatrix}
$$
  
\n
$$
-z_{2+\frac{Z_3}{2}}z_3 = \det\begin{pmatrix} t-2 & -1 & -1 \\ -1 & t-2 & -1 \\ 0 & 1-t & t-1 \end{pmatrix}
$$
  
\n
$$
s_{3+\frac{S_2}{2}}s_2 = \det\begin{pmatrix} t-2 & -2 & -1 \\ -1 & t-3 & -1 \\ 0 & 0 & t-1 \end{pmatrix} = (t-1) \cdot \det\begin{pmatrix} t-2 & -2 \\ -1 & t-3 \end{pmatrix}
$$
  
\n
$$
= \dots = (t-4) \cdot (t-1)^2.
$$

 $\chi_A(\lambda) = 0 \Longleftrightarrow \lambda \in \{1, 4\}$  sind die Eigenwerte von *A*. Eigenraum zu 4:

$$
Eig(A,4) = \text{Kern}\begin{pmatrix} 2 & -1 & -1 \\ -1 & 2 & -1 \\ -1 & -1 & 2 \end{pmatrix} = \text{Kern}\begin{pmatrix} 1 & 0 & -1 \\ 0 & 1 & -1 \end{pmatrix} = \text{Lin}((1,1,1)^t) =: \text{Lin}(\tilde{w}_1).
$$

Eigenraum zu 1.

$$
Eig(A,2) = \text{Kern}\begin{pmatrix} -1 & -1 & -1 \\ -1 & -1 & -1 \\ -1 & -1 & -1 \end{pmatrix} = \text{Kern}\begin{pmatrix} 1 & 1 & 1 \end{pmatrix} = \text{Lin}\begin{pmatrix} 1 \\ -1 \\ 0 \end{pmatrix}, \begin{pmatrix} 1 \\ 0 \\ -1 \end{pmatrix} =: \text{Lin}(v_2, v_3).
$$

Orthogonalisieren von *v*2*, v*<sup>3</sup> mit Gram-Schmidt liefert ONB

$$
w_2 = \frac{1}{\sqrt{2}} (1, -1, 0)^t
$$
,  $w_3 = \frac{1}{\sqrt{6}} (1, 1, -2)^t$ .

Normalisieren von  $w_1$ :  $w_1 = \frac{\tilde{w}_1}{\|\tilde{w}_1\|} = \frac{1}{\sqrt{3}} (1, 1, 1)^t$ .

$$
\Rightarrow T := (w_1, w_2, w_3) = \begin{pmatrix} \frac{1}{\sqrt{3}} & \frac{1}{\sqrt{2}} & \frac{1}{\sqrt{6}} \\ \frac{1}{\sqrt{3}} & -\frac{1}{\sqrt{2}} & \frac{1}{\sqrt{6}} \\ \frac{1}{\sqrt{3}} & 0 & -\frac{2}{\sqrt{6}} \end{pmatrix} \text{ erfillt } T^t A T = \begin{pmatrix} 4 & 0 & 0 \\ 0 & 1 & 0 \\ 0 & 1 & 1 \end{pmatrix}.
$$
  
Es ist det $(T) = ... = 1$ , d.h.  $T \in SO(3)$ .

(Wäre  $det(T) = -1$  gewesen, hätte man einfach erste Spalte von *T* mit (-1) multiplizieren müssen).

Angabe *S*: Definiere

$$
S \ := \ T \begin{pmatrix} 2 & & \\ & 1 & \\ & & 1 \end{pmatrix} T^t = \dots = \frac{1}{3} \begin{pmatrix} 4 & 1 & 1 \\ 1 & 4 & 1 \\ 1 & 1 & 4 \end{pmatrix}.
$$

# Aufgabe 31 (Berechnung dualer Basis im  $\mathbb{R}^3$ ,  $4 = 2 + 1 + 1$  Punkte).

Sei *V* ein endlichdimensionaler Vektorraum über einem Körper *K* und  $A = (a_1, ..., a_n), B =$  $(b_1, ..., b_n)$  Basen von *V*. Es bezeichne  $\mathcal{A}^*, \mathcal{B}^*$  die entsprechenden dualen Basen von  $V^*$ .

(a) Zeigen Sie:  $T_{\mathcal{B}^*}^{\mathcal{A}^*} = ((T_{\mathcal{B}}^{\mathcal{A}})^t)^{-1}$ . Hinweis: Stellen Sie  $a_j$  mittels  $T^A_B$  durch  $b_l$  dar, sowie  $a_i^*$  mittels  $T^{A^*}_{B^*}$  durch  $b_k^*$ . Berechnen *Sie dann a*⇤ *<sup>i</sup>*(*a<sup>j</sup>* ) *auf zwei verschiedene Weisen.*

Sei nun  $V := \mathbb{R}^3$  der Standardvektorraum über  $K = \mathbb{R}$  und  $\mathcal{B} := (b_1, b_3, b_3)$  gegeben durch

$$
b_1 = \begin{pmatrix} 1 \\ 1 \\ 0 \end{pmatrix}, \quad b_2 := \begin{pmatrix} 1 \\ 0 \\ 1 \end{pmatrix}, \quad b_3 := \begin{pmatrix} 1 \\ -1 \\ 1 \end{pmatrix}.
$$

- (b) Bestimmen Sie explizit die duale Basis  $\mathcal{B}^* = (b_1^*, b_2^*, b_3^*)$ , d.h., geben Sie Zeilenvektoren  $w_i \in M(1 \times 3, \mathbb{R})$  an mit  $b_i^* = \tilde{w}_i$ .
- (c) Sei  $a := (1, 3, 1)^t$  und  $\varphi : V \to \mathbb{R}, v \mapsto \langle v, a \rangle$ . Schreiben Sie  $\varphi$  als Linearkombination der dualen Basis  $\mathcal{B}^*$ .

#### Lösung:

(a) Sei  $\mathcal{A} = (v_1, ..., v_n), \mathcal{B} = (w_1, ..., w_n).$ Es genügt zu zeigen, dass  $T_{\mathcal{B}^*}^{\mathcal{A}^*}(T_{\mathcal{B}}^{\mathcal{A}})^t = E_n$ .

In den Spalten der Transformationsmatrix  $T^{\mathcal{A}}_{\mathcal{B}}$  stehen die Koordinatenvektoren von  $a_j$ bzgl. der Basis  $\mathcal{B} \Rightarrow a_j = \sum_{l=1}^n (T^{\mathcal{A}}_{\mathcal{B}})_{lj} b_l.$ Analog:  $a_i^* = \sum_{k=1}^n (T_{\mathcal{B}^*}^{\mathcal{A}^*})_{ki} b_k^*$ .

Damit folgt für  $i, j \in \{1, ..., n\}$ :

$$
(E_n)_{ij} = \delta_{ij} = a_i^*(a_j) = \left(\sum_{k=1}^n (T_{\mathcal{B}^*}^{A^*})_{ki} b_k^*\right) \left(\sum_{l=1}^n (T_{\mathcal{B}}^{A})_{lj} b_l\right)
$$
  
Def. + lin. Abb. 
$$
\sum_{k,l=1}^n (T_{\mathcal{B}^*}^{A^*})_{ki} (T_{\mathcal{B}}^{A})_{lj} \underbrace{b_k^*(b_l)}_{=\delta_{kl}}
$$

$$
= \sum_{k=1}^n (T_{\mathcal{B}^*}^{A^*})_{ki} \underbrace{(T_{\mathcal{B}}^{A})_{kj}}_{=((T_{\mathcal{B}}^{A})^t)_{jk}}
$$

$$
= \left(T_{\mathcal{B}^*}^{A^*} \cdot (T_{\mathcal{B}}^{A})^t\right)_{ij}.
$$

Es folgt  $E_n = T_{\mathcal{B}^*}^{\mathcal{A}^*} \cdot (T_{\mathcal{B}}^{\mathcal{A}})^t$ .

(b) Möglichkeit 1 (nutze (a)): Es sei  $E = (e_1, e_2, e_3)$  die Standardbasis von  $\mathbb{R}^3 \Rightarrow$ 

$$
T_E^{\mathcal{B}} = \begin{pmatrix} 1 & 1 & 1 \\ 1 & 0 & -1 \\ 0 & 1 & 1 \end{pmatrix}.
$$

(a) 
$$
\Rightarrow T_{E^*}^{\mathcal{B}^*} = ((T_E^{\mathcal{B}})^t)^{-1} = \begin{pmatrix} 1 & 1 & 0 \\ 1 & 0 & 1 \\ 1 & -1 & 1 \end{pmatrix}^{-1} = \dots = \begin{pmatrix} 1 & -1 & 1 \\ 0 & 1 & -1 \\ -1 & 2 & -1 \end{pmatrix}.
$$
  
\n $\Rightarrow b_1^* = e_1^* - e_3^* = \tilde{e}_1^t - \tilde{e}_3^t = \tilde{w}_1 \text{ mit } w_1 = (1, 0, -1).$   
\n $b_2^* = \tilde{w}_2, b_3^* = \tilde{w}_3 \text{ mit } w_2 = (-1, 1, 2), w_3 = (1, -1, -1).$ 

Möglichkeit 2 ("direkt"); Bestimme 
$$
M_{e_1}^E(b_1^*) = M_{e_1}^B(b_1^*) \cdot T_B^E = M_{e_1}^B(b_1^*) \cdot \underbrace{(T_E^B)^{-1}}_{=(1,0,0)} = \begin{pmatrix} 1 & 0 & -1 \\ -1 & 1 & 2 \\ 1 & -1 & -1 \end{pmatrix}
$$

 $(1, 0, -1) =: w_1.$ 

Analog:  $w_2 = (-1, 1, 2), w_3 = (1, -1, -1).$ 

(c) Es ist

$$
M_{e_1}^E(\varphi) = (1, 3, 1).
$$

 $\Rightarrow$ 

$$
\Rightarrow
$$
  
\n
$$
M_{e_1}^{\mathcal{B}}(\varphi) = M_{e_1}^{\mathcal{E}}(\varphi) \cdot T_E^{\mathcal{B}} = (1,3,1) \cdot \begin{pmatrix} 1 & 1 & 1 \\ 1 & 0 & -1 \\ 0 & 1 & 1 \end{pmatrix} = (4,2,-1).
$$
  
\n
$$
\Rightarrow \varphi = 4b_1^* + 2b_2^* - b_3^*.
$$

## Aufgabe 32 (Isometrie als Produkt von Spiegelungen, 6 Bonuspunkte).

Sei  $(\mathbb{R}^n, \langle.,.\rangle)$  der Euklidische Standardraum. Zeigen Sie, dass sich jede Isometrie  $f \in \text{End}_{\mathbb{R}}(\mathbb{R}^n)$ als Komposition von höchstens  $n$  Spiegelungen darstellen lässt.

# Lösung:

Wird in der Vorlesung besprochen (s. Skript).

## Abgabe:

In Zweiergruppen, bis spätestens Mittwoch, den 19. Juni 2019, 16:00 Uhr. (Die Zettelkästen für das Abgabeblatt sind im 1. OG, INF 205, vor dem Dekanat.)

## Homepage der Vorlesung:

<https://ssp.math.uni-heidelberg.de/la2-ss2019/index.html>